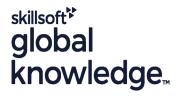

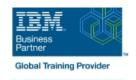

# **Mastering IBM AIX: Implementation and Administration**

Duration: 5 Days Course Code: AN12G Version: 7.3

## Overview:

Learn to install, customize, and administer the AIX operating system in a multiuser IBM Power server partitioned environment. The course is based on AIX 7.3 running on a IBM Power server managed by Hardware Management Console and provides practical discussions that are appropriate to earlier AIX releases.

# **Target Audience:**

This intermediate course is intended for system administrators or anyone implementing and managing an AIX operating system in a multiuser Power partitioned environment.

# Objectives:

- Install the AIX operating system, filesets, and RedHat Package Manager (RPM) packages
- Perform system startup and shutdown
- Discuss and use system management tools such as System
- Management Interface Tool (SMIT)
- Manage physical and logical devices
- Discuss the purpose of the logical volume manager

- Perform logical volume and file system management
- Create and manage user and group accounts
- Perform and restore system backups
- Utilize administrative subsystems, including cron to schedule system tasks, and security to implement customized access of files and directories
- Configure TCP/IP networking
- Configure and conduct Live Updates on a running AIX LPAR

# Prerequisites:

You should already be able to:

- Log in to an AIX system and set a user password
- Execute basic AIX commands
- Manage files and directories
- Use the vi editor
- Use redirection, pipes, and tees
- Use the utilities find and grep
- Use the command and variable substitution
- Set and change Korn shell variables
- Write simple shell scripts

These skills can be acquired by attending *AIX Basics* (*AN10D1DG*)**or** through equivalent AIX **or** UNIX knowledge. Also, it would be helpful (but not mandatory) if students were familiar with partitioning concepts **and** technology taught in *Power Systems* for *AIX I: LPAR Configuration and Planning (AN11G)*.

## Content:

#### Day 1

- Welcome
- Unit 1: AIX system management tools
- Exercise 1: Using SMIT
- Unit 2: Device Management
- Exercise 2: Device management
- Unit 3: The Logical Volume Manager
- Exercise 3: The Logical Volume Manager

## Day 2

- Unit 4: File system management
- Exercise 4: File system management
- Unit 5: Paging space
- Exercise 5: Paging space
- Unit 6: User administration

## Day 3

- Exercise 6: User administration
- Unit 7: Scheduling
- Exercise 7: Scheduling
- Unit 8: Backup and recovery
- Exercise 8: Backup and recovery

# Day 4

- Unit 9: Startup and shutdown
- Exercise 9: Startup and shutdown
- Unit 10: AIX and software installation
- Exercise 10: AIX and software installation

## Day 5

- Unit 11: AIX installation options
- Exercise 11: AIX installation options
- Unit 12: TCP/IP implementation
- Exercise 12: TCP/IP implementation

# **Further Information:**

For More information, or to book your course, please call us on 0800/84.009

info@globalknowledge.be

www.globalknowledge.com/en-be/